## **BettyBlue Mailing List**

Each club has:

- a) An administrative account to handle your club's BettyBlue mailing list(s).
- b) A generic mailing list for the club.
- To administer your account log in at <http://bettyblue.gsb.columbia.edu:81/> using your e-mail address and password
- Your login and password should be passed down through previous club officers **(ask them now, before they graduate!)**

If you need to reset your password you can e-mail ITG Student Support at [stusup@gsb.columbia.edu](mailto:stusup@gsb.columbia.edu).

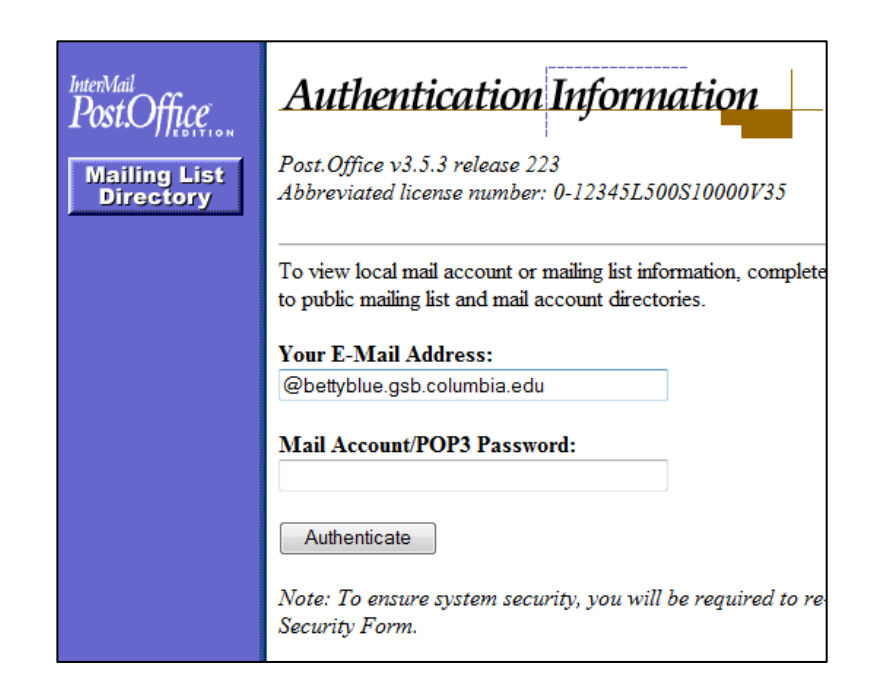

# **Managing your list**

### **Mailing list management**

Updating your mailing list at the beginning of the semester:

- Click on [Edit Subscriber List]
- Copy everyone under Current Subscribers and paste in "Subscribers to Delete"
- Copy all current members from Groups Management membership list and paste into "Subscribers to Add"
- Hit submit
- Tip: You should continue to refresh your mailing lists for the first few weeks each semester to add any late dues payers

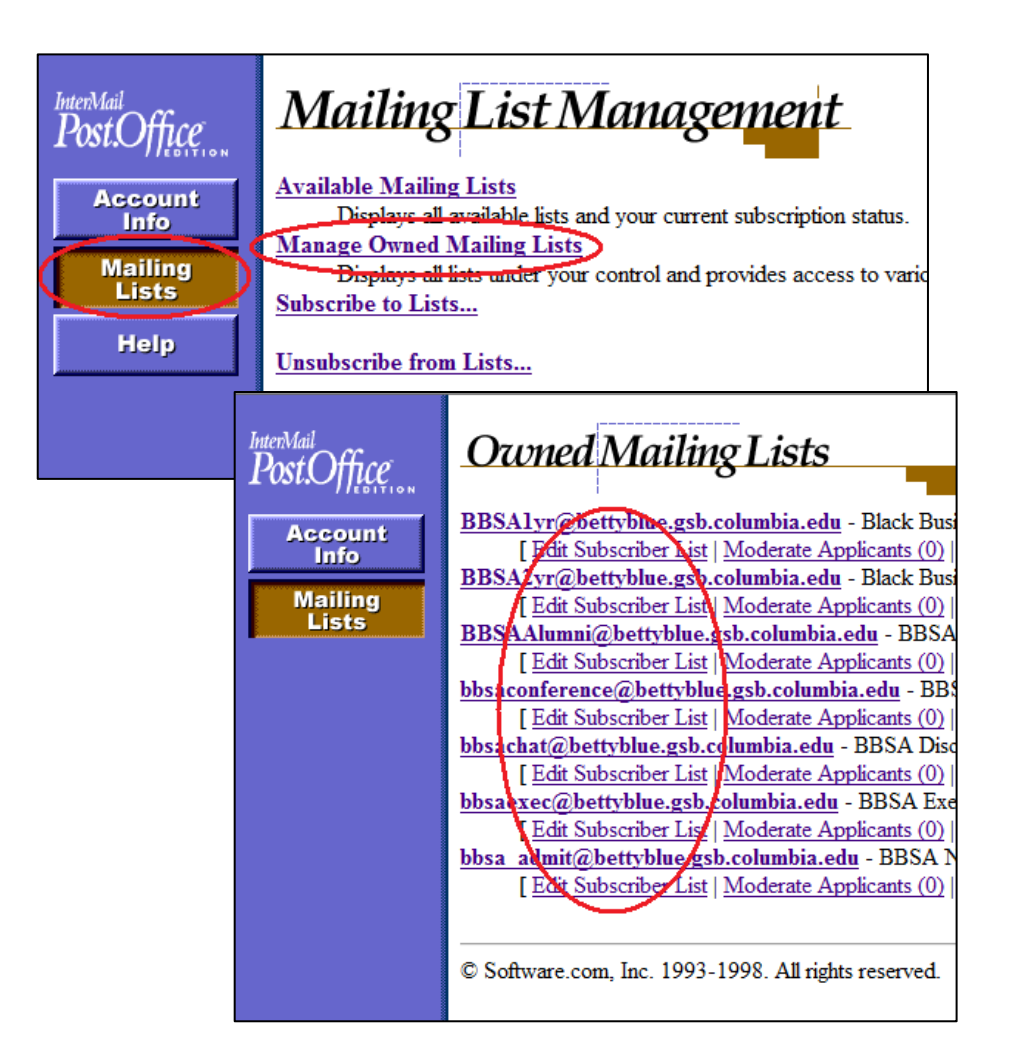

## **Moderating messages**

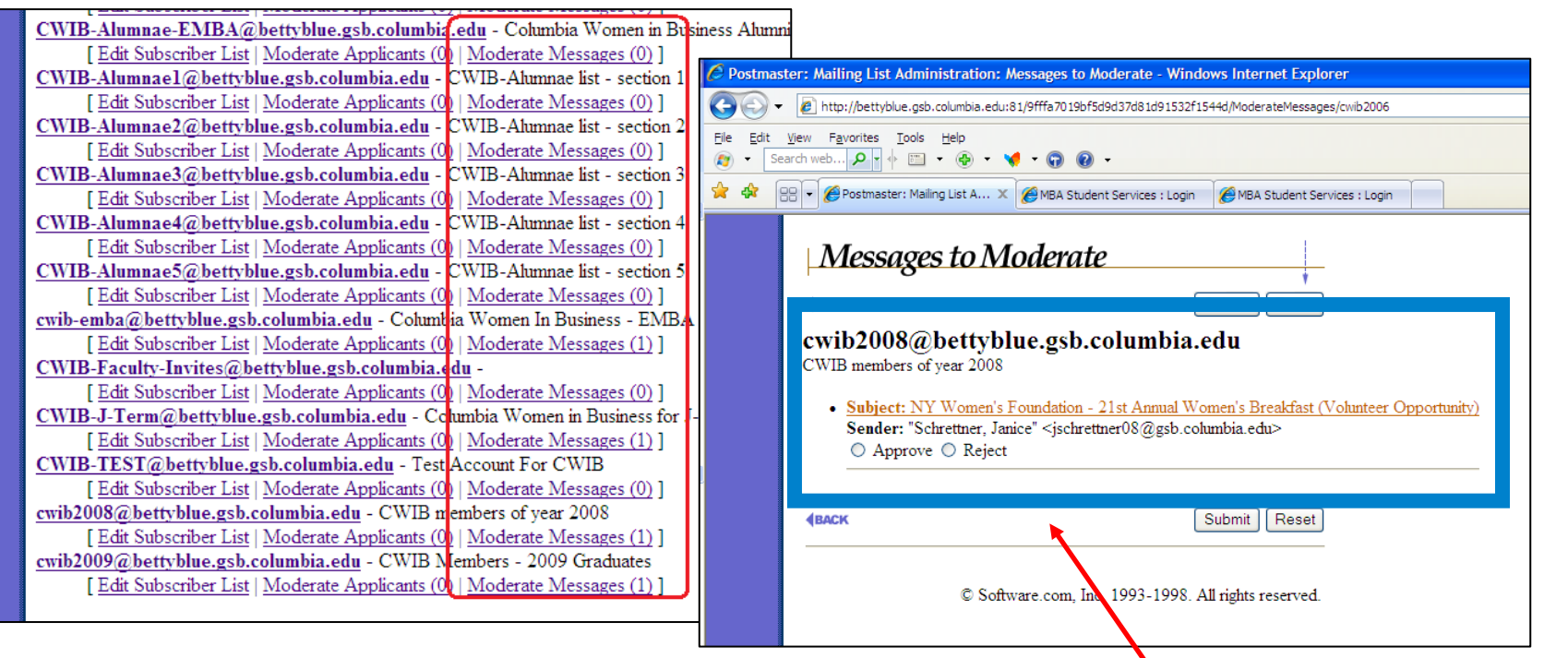

#### Moderating messages:

**Approve or Reject Message**

- a) Click on 'Moderate Messages'
- b) Click on the Subject to read the message
- c) Select the 'Approve' or 'Reject' radio button
- d) The message will not be sent out to your list until it is approved

### **Policies**

### **BettyBlue lists**

#### ● **All lists must be moderated:**

- Lists are moderated from this site: <u>[http://bettyblue.gsb.columbia.edu:81](http://bettyblue.gsb.columbia.edu:81/)</u>
- The login and password for your list should be passed down by club officers
	- ITG Student Support can reset your password if you do not have this information

#### **Career Management Center**

- **Please add your Career Management Center Liaison(s):** 
	- as a member of your club in Groups Management
	- to any "working groups" you have in Groups Management
	- to any additional mailing lists in Bettyblue that you think will be helpful
- **Your VP of Careers should be able to help you identify your Career Management Center Liaison or you can ask CMC directly**